**MIKAIA<sup>®</sup>** is the ideal Digital Pathology solution for researchers for Viewing – Annotating – Processing – Analyzing Whole-Slide-Images or single images in brightfield or fluorescence.

We offer two editions:

**MIKAIA® lite –** free version without image analysis **MIKAIA<sup>®</sup> studio –** additionally includes powerful set of image analysis Apps

**Highlights**

**Features**

**Native Windows Software** – no uploading of slides into the cloud required. Your data stays in safe hands – in yours!

**No Admin Rights required** – MIKAIA® lite Portable does not need to be installed and therefore needs to admin rights

**Open Pathology** – MIKAIA<sup>®</sup> supports many pyramidal and flat image formats. Slides can be converted into popular formats like SVS or DeepZoom. Annotations can be exported and imported from popular formats. Round trips are supported. The free tiling app lets you export the raw pixel data into image patches.

**Safe Annotations** –While annotating, your work will be frequently auto-saved. In case of a computer crash, the last auto-save can be recovered.

**Simple yet powerful** – we fight hard to keep the software simple and intuitive by exposing only those buttons and options that are absolutely necessary.

**App Center** – image analysis Apps are bundled in a central app center, so you can easily find the right app for you.

**Image 2 Spreadsheet** – MIKAIA® enables quantitative pathology. Analysis apps will not only produce and visualize annotations and slide-level results but also let you export the data into a CSV file structured in a way that you can seamlessly import it into your favor-ite statistics program.

**Batch Processing** – you can compose a workspace by selecting multiple local folders or network shares that will be monitored. Contained slides can be multi-selected and batch-analyzed or batch-converted

**Annotate Efficiently** – MIKAIA® offers tools beyond the standard rectangle, ellipse, polygon or line such as the margin tool, pen tool, emoji tool, single click hotspot tool, brush/eraser tool or content aware magic brush tool. Many of the tools support navigation so that an annotation can stretch beyond the current field-of-view.

**Create Datasets** – we designed the annotation system to seamlessly support hundreds or thousands of annotations, organized into classes and custom stylable. You can export annotations into other formats or as images using the free Annotation-to-Image app.

**Touch-ready** – supports drawing annotations with pen and navigating (scaling, rotation, panning) with gestures.

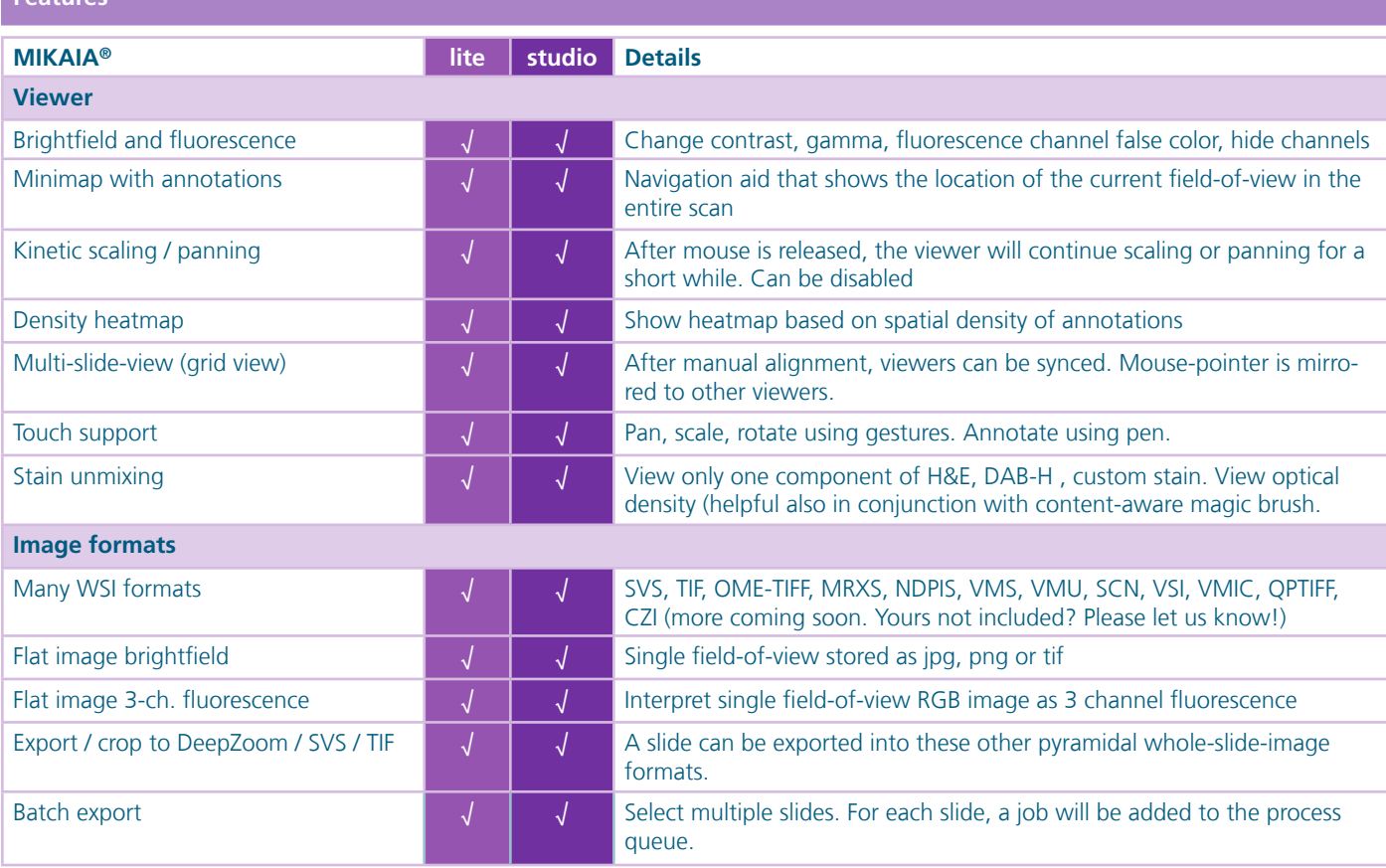

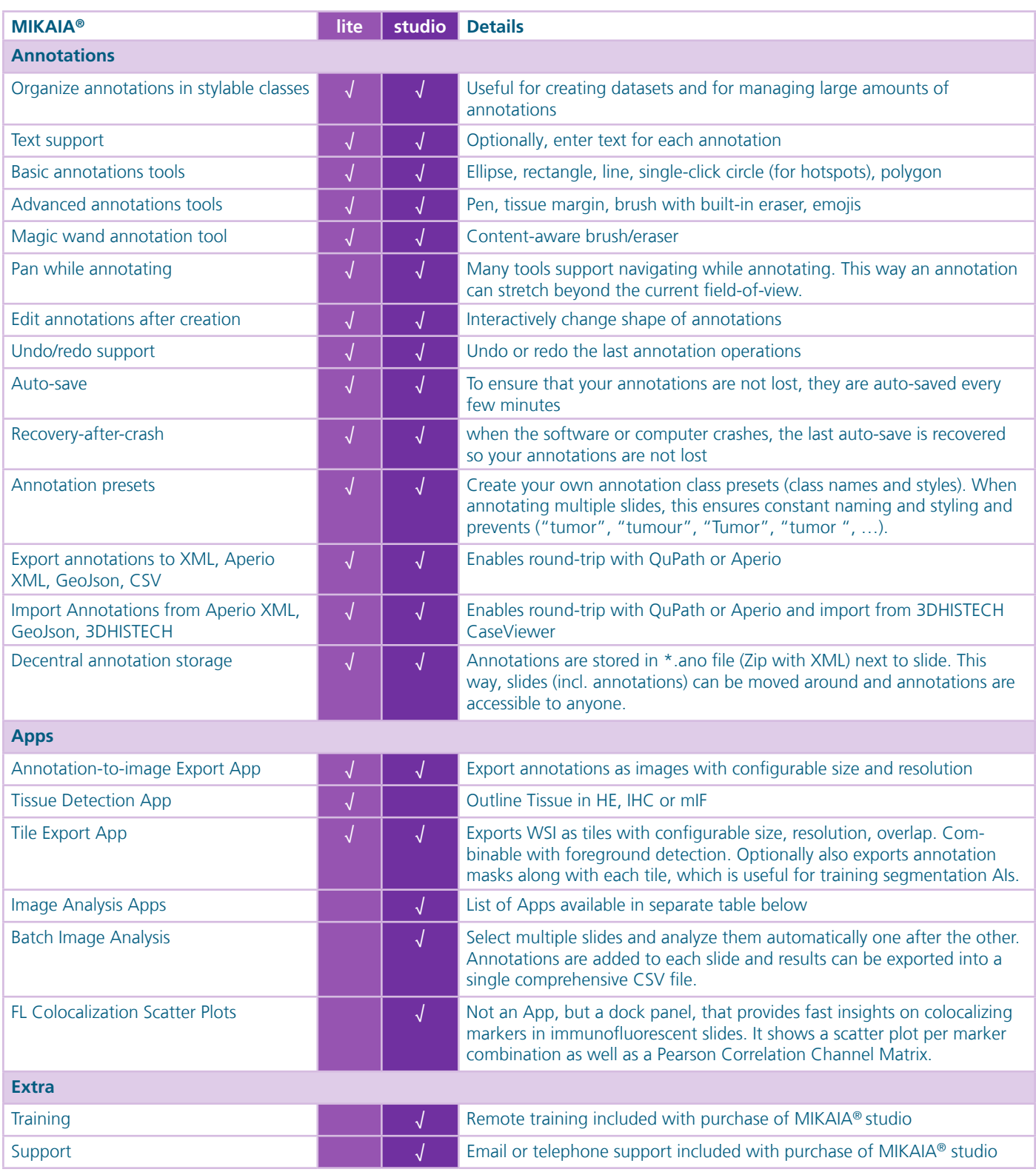

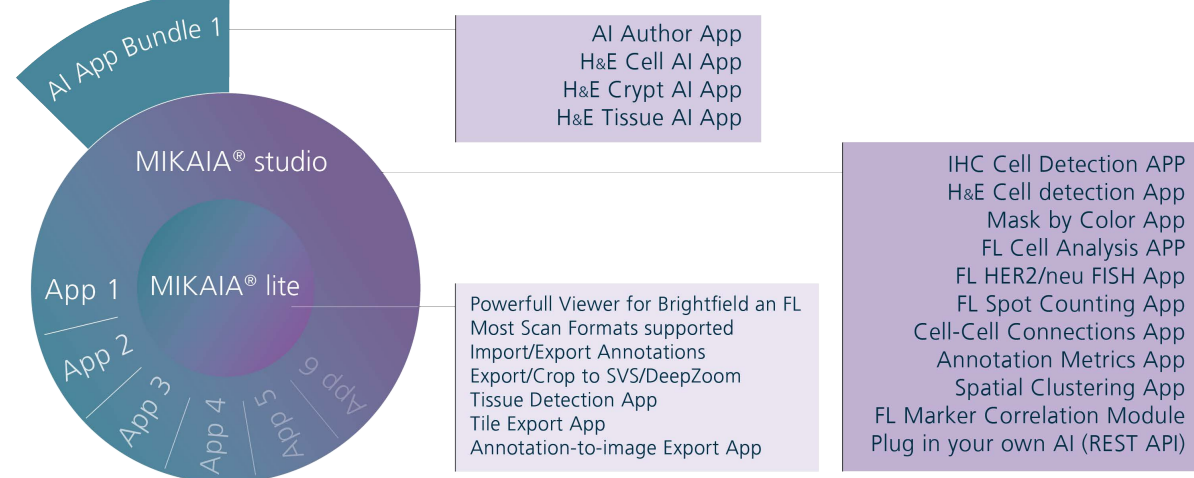

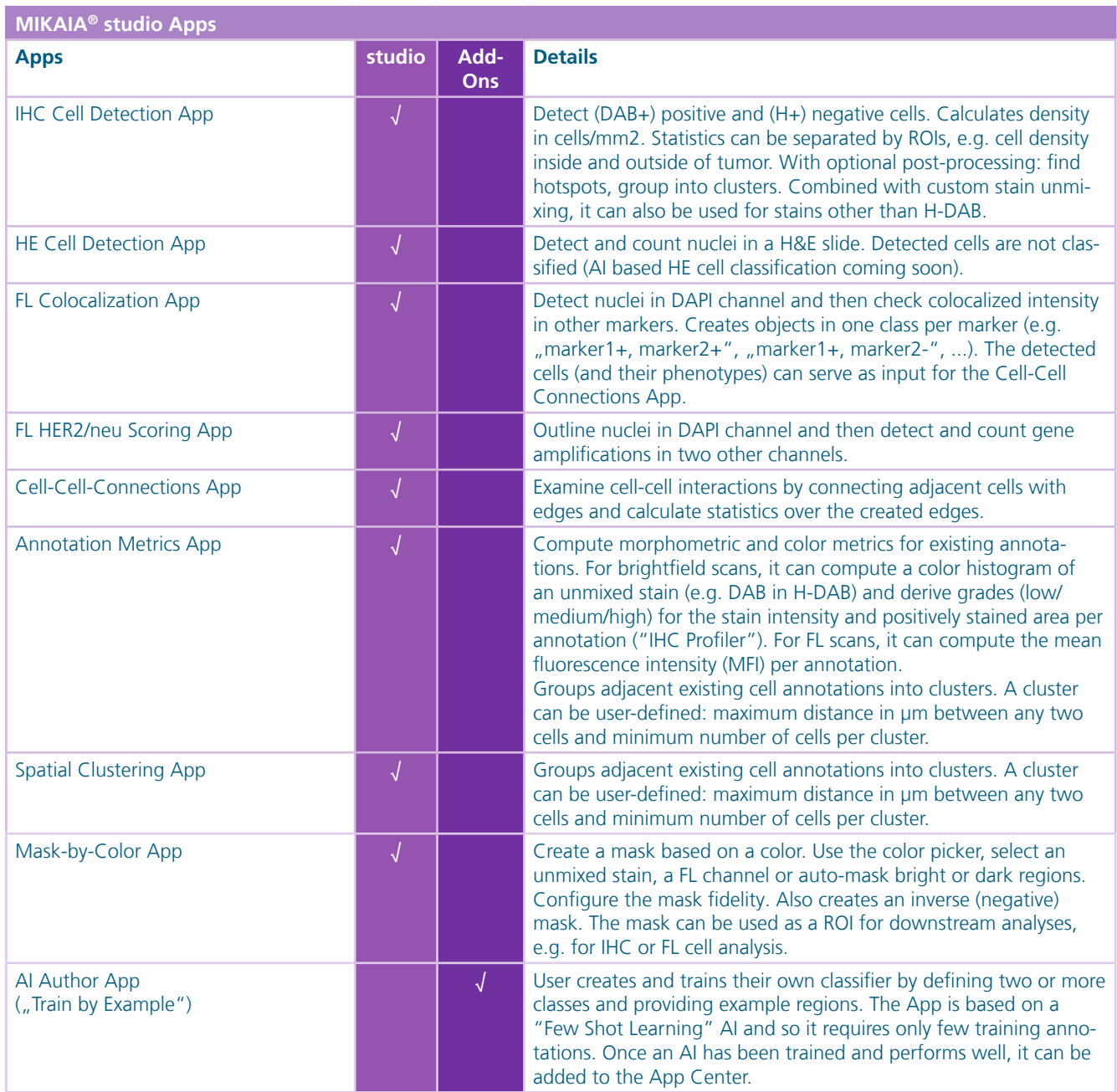

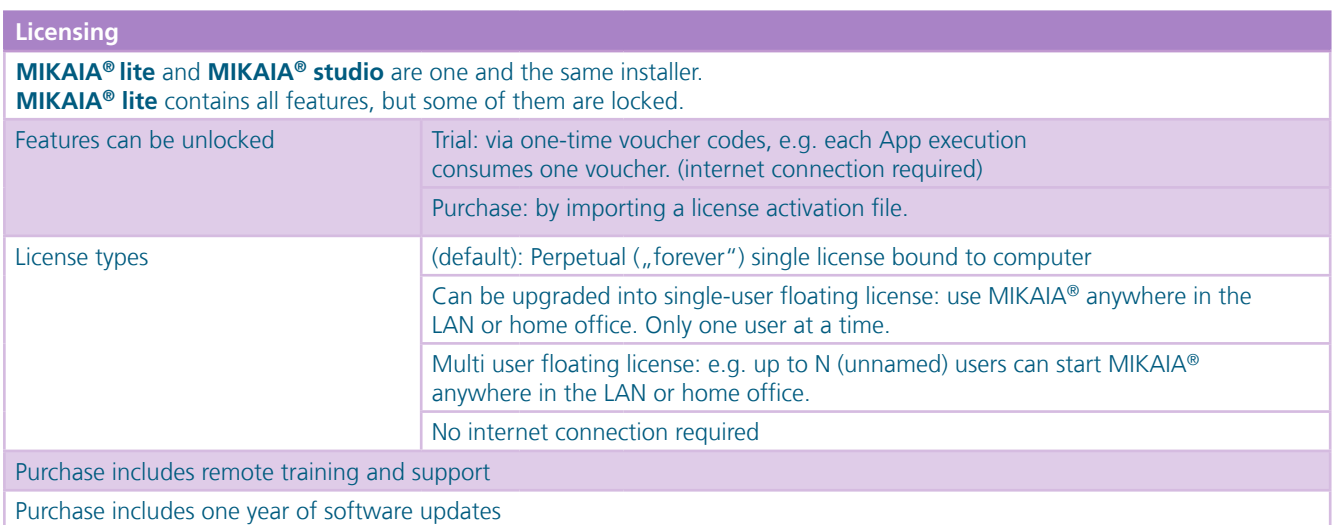

## **Contact:**

**www.mikaia.ai**

**mikaia@iis.fraunhofer.de**

copyright: Fraunhofer IIS